#### **ScreenCapture Взломанная версия With License Code Скачать [Latest-2022]**

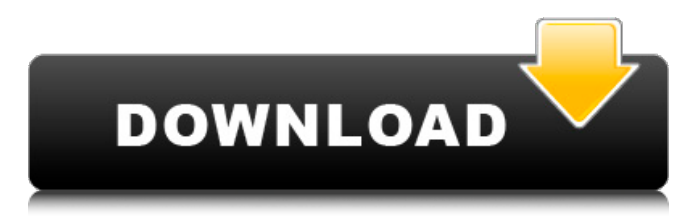

**ScreenCapture Crack+ With Product Key [Win/Mac] [2022]**

Это небольшое и простое приложение, предназначенное для создания образов системы. Инструмент имеет некоторые преимущества, такие как создание моментальных снимков нажатием кнопки, что может оказаться чрезвычайно полезным для разработчиков при создании системных снимков для сравнения их с текущими. Стоит отметить, что программа была разработана таким

### образом, чтобы ее можно было легко использовать в процессе разработки. На самом деле, его интерфейс довольно прост для понимания, поскольку вы можете начать с настройки некоторых параметров, прежде чем делать снимок. Есть только две особенности, о которых следует помнить, пока вы работаете с .NET Framework, иначе программа не будет работать. Первый — это тип файла. Прежде чем сделать снимок экрана, вам необходимо указать имя

файла и его

### местоположение. Первый определяет формат выходного изображения, а второй — каталог отображения, в котором будет сохранен файл. Кроме того, есть также возможность отключить экран ворчания. Справка и руководство Это довольно интуитивно понятное приложение, основанное на простом интерфейсе, в котором пользователи могут настраивать параметры. Вы можете получить доступ к справке, щелкнув значок вопросительного знака в верхней части окна

приложения, просмотреть руководство или воспользоваться встроенным онлайнруководством. Кроме того, вы также можете решить, хотите ли вы, чтобы программа запускалась автоматически при запуске Windows или после того, как вы укажете место для снимка экрана. Вы можете организовать свою коллекцию книг и управлять заимствованиями с помощью интуитивно понятного интерфейса. Поработав с ним пару раз, вы в конечном итоге

## сохраните местоположение

своей коллекции книг на своем компьютере, чтобы не тратить время на ввод его каждый раз, когда вы хотите его просмотреть. Выводы Чтобы иметь возможность отслеживать книги, которые вы читаете, вы можете использовать PUSTAKA, так как он позволяет делать снимки системы на вашем компьютере. Программа имеет дружественный интерфейс с довольно минималистичным внешним видом, где вы можете легко настроить и сделать снимки, изменив

# конфигурацию двух

основных параметров. На наш взгляд, это полезный инструмент, который поможет вам отслеживать заимствованные книги и отображать системную информацию о вашем компьютере в процессе. В конце концов, это легкое приложение, которое не влияет на производительность компьютера. Кроме того, вам не нужно возиться с установкой сторонних компонентов на свой компьютер. Мы рекомендуем вам попробовать, так как это

#### может быть очень полезно для образовательных целей. Qihoo 360 авторитетная китайская охранная компания, которая предоставляет свои услуги более чем 700 миллионам пользователей.

**ScreenCapture Crack+ Incl Product Key Free**

1. Программное обеспечение для захвата экрана поможет вам легко захватить практически все, что происходит на экране вашего компьютера, одним щелчком мыши. 2. Программное обеспечение для захвата экрана

### поддерживает несколько приложений и позволяет

делать снимки в любое время в любом приложении по мере необходимости. 3. Вы можете использовать это программное обеспечение для записи снимков экрана в вашем офисе, классе, у репетитора, на сервере и т. д. 4. Вы можете сделать снимок экрана и сохранить его в файл изображения в любом месте. 5. Вы можете записать и сохранить более 1 экрана после того, как выберете его в окне захвата. 6. Вы можете захватить изображение в

### формате JPEG или PNG, вы можете сохранить как GIF, BMP, WebP, AVI, SWF, MP4, WMV, MPEG, MOV, FLV, MKV, TiVo, MP3, M4A, WEBM, 3GP, AAC , VOB, PSD, PPT, EMF, JPG, JPE, JPC, JP2, JE2, JPCX, PDF, PCX, CGM, TIF, BMP, PDF, TGA, CIF, PIC, RTF, TTF, HLP, XLS, XPS, XML , HMTL, PPTX, HTML, HTM, XLSX, TXT, CSV, HEX, KTX, FOD, SNA, SLD, HDF, IDX, CBZ, IFF, ICR, MPL, BRW, JBI, TMP, SXC, BIN, MEI, XPI , PCA, CPL, TFV, FLW, FMX, CGM, SYL, SYO, UPL, HTML, ILX, VOX, RTF, TTF, BMP, PDF, PGM, PCX, CGM, TIF, PIC, SWF, MP4, WMV, MOV , EMF, JPG, JPE, JPC, JP2,

GIF, GIF, JPEG, EXE, ESH, SND, SCR, SCR, WAV, WAV, MP3, MKV, WMV, AVI, SWF, WAV, MOV, G, MP4, MP3 , MP2, MP3, M3U, 3GP, WMA, WAV, AVI, CDA, OGG, MP3, 3GP, AVI, DVD, 3GP, 1709e42c4c

ScreenCapture чрезвычайно простая в использовании утилита для захвата экрана рабочего стола. Он может записывать видимую часть экрана или даже всю область экрана на вашем дисплее. ScreenCapture поддерживает полноэкранную запись, частичную запись экрана, запись в одном окне и запись в нескольких окнах. Вы также можете разрешить пользователю выбирать область для захвата в случае частичной

### записи экрана. В главном окне есть несколько параметров записи, включая запись звука, указание задержки перед началом записи, а также включение или отключение меню «Запись». Программное обеспечение также поддерживает ряд пользовательских настроек, определяющих качество изображения и параметры записи. Вы можете просматривать, копировать, редактировать или удалять записанные снимки экрана. Кроме того, **ScreenCapture** предоставляет различные

## дополнительные

инструменты, доступ к которым можно получить через контекстное меню. ScreenCapture имеет дружественный графический интерфейс и очень прост в использовании. ReACT это простой и легкий продукт, предназначенный для взаимодействия с вебсайтами React. Он позволяет отображать текстовые сообщения, иметь возможность реагировать на все изменения, которые они вносят на страницах React, а также выполнять такие

### действия, как возврат назад, вход в систему, доступ к переданному URLадресу или выполнение HTTP-запросов от него. Приложение совместимо со всеми бесплатными и платными версиями React от версии 9 до версии 15. Это простая, но эффективная утилита для разработчиков сайтов React, позволяющая им взаимодействовать со своими страницами. Также можно пригласить других пользователей присоединиться к взаимодействию или изменить взаимодействие с

другими ответами. XDP Lite — это компонент, совместимый с веб-API REST MVC, ASP.NET, ASP.NET Core, Slim и Wep API. Он позволяет реализовать новые функции с помощью стандартных HTTP и веб-API. Основные преимущества использования XDP Lite включают сокращение времени разработки, лучшую масштабируемость и меньшее обслуживание. Инструмент разработчика HTTP-запросов/ответов, который работает со всеми парадигмами REST API. XDP Lite предоставляет вам

### расширенные функции, такие как онлайн-помощь, автоматический обратный прокси-сервер и переадресация, модульное тестирование и своевременная компиляция. Вы можете использовать его для работы с REST и Wep API в мобильных приложениях, а также для доступа к REST

Web API в Xamarin с помощью RemoteAction API. XDP Lite поддерживает объекты данных XML и JSON при использовании автоматической подстановки параметров, Post/Delete/PATCH или

#### PUT/POST. Программное обеспечение также предоставляет отладчик, готовое модульное тестирование с инфраструктурой MoQ, журналирование на экране и

**What's New in the?**

· Вы можете делать снимки экрана вашей системы и сохранять изображения в любом формате (JPG, BMP, PNG, GIF, PCX и TIFF). · Вы можете захватить несколько экранов в один файл изображения. · Вы можете назначить клавишу

пункту меню для запуска инструмента скриншота. · Вы можете напрямую вставить захваченное изображение в текстовый процессор или внести в него изменения на лету. · Вы можете настроить параметры захвата экрана и форматирования с помощью меню. · Вы можете использовать файл справки для настройки параметров ScreenCapture. · Вы можете создать новый профиль для идеальных скриншотов. Snipping Tool — это ответ на вопрос «Сохранить область экрана». Это очень

полезный инструмент для сохранения нужной области экрана. Если вы работаете в офисе и не хотите использовать обычный метод, такой как создание скриншота нужной области, этот инструмент очень полезен. Например, предположим, что вы хотите скопировать веб-страницу с прокруткой вверх, в этой ситуации вам нужно скопировать вебстраницу сверху вниз, чтобы вы могли использовать инструмент для сохранения нужной области для снимка экрана. Есть некоторые параметры

для лучшего использования этого инструмента. Параметры: - · Регулятор громкости — регулирует выходной уровень инструмента для обрезки. · Snapshot Quality (Качество снимков) – управляет резкостью изображения. · Размер снимка экрана определяет размер изображения для захвата экрана. · Область экрана область экрана для захвата · Начинать сверху или снизу · Начните с левого или правого края экрана ·

Выровнять по центру или

изображение или сделайте

по ширине · Сохраните

Установить настройки захвата экрана · Моментальный снимок · Создать папку для снимков · Удалить папку с снимками · Отображение снимка на панели инструментов · Вы можете установить Snipping Tool в качестве приложения для захвата экрана по умолчанию. · Вы можете создать новый профиль для лучшего использования Snipping Tool Вы можете сохранить нужную область экрана в файлы изображений, вы можете создавать снимки

снимок экрана · Установить

параметры снимка ·

### для разных форматов, вы можете установить положение, и вы можете сделать снимок определенной области вашего экрана (область), вы можете сохранить его в определенную папку. В Snipping Tool есть функция, позволяющая сделать снимок определенной области экрана. Это полезно для работы в офисе. Обнаружение краев Sobel - полезная и полезная программа для обнаружения краев изображения.

**System Requirements:**

Оперативная память: 16 ГБ ОЗУ (32 ГБ, если ваш основной дисплей монитор UHD (3840x2160)) \* Примечание. Должна быть установлена Windows 10. \* Примечание. Для работы с последней версией Oculus Rift (DK2) требуется более новая видеокарта AMD (3-го поколения) или NVIDIA (4-го поколения). \* Примечание. Рекомендуется Windows 8.1 (или Windows 7). \* Примечание. Требуется адаптер проводной локальной сети. \*

#### Примечание. Windows 10 не поддерживает Intel VT-x; загрузка UEFI

Related links: